# How to build a Social Computer Seminar

- Presentation 2 - Social Anxiety Trainer

Students: Jessie Hegemann Swathi Krishnaraja Annika Kremer Anna Krasilnikova Melinda Kapitola Timo Gühring

9th of January, 2019

# Progress - Overview

- 1. Initial questionnaire
- 2. Created and evaluated tasks
- 3. Included heart rate from Microsoft Band
- 4. Classification of current anxiety level based on voice

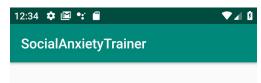

#### Walkthrough

Welcome to Social Anxiety Trainer! You can overcome your social anxiety by doing tasks according to your social anxiety level. The social anxiety level is classified by your answers on questionnaires and monitored heart beat and voice input. Please take some time and answer the 30 set guestionnaire carefully. There will be 5 options and you click on the option that is most relevant to your situation. If you have never experienced any such situation before, please select what level of stress or nervousness you would have been if you were in such situation. We will be evaluating based on your honest answers and you will be assigned with certain tasks. While performing the task make sure you connect your smartwatch to your phone. Every time you are given with a task to perform, click the start and stop button respectively. It will automatically record your heart rate as well as voice. We would like to give you a weekly update of your improvement in social environments. We hope you enjoy using our app. If you are comfortable with the above read conditions please click the checkbox below to proceed further.

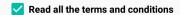

**START** 

# Initial Questionnaire

- Appears when using the app the first time
- Terms and conditions before start
- Why? Understand...
  - that honesty is key
  - how to answer the questionnaire
  - how the app works
  - what is monitored
- Important for the user to feel comfortable
- Necessary for the app to work correctly
- Avoid overstraining
  - well-being of user is priority

# Initial Questionnaire

- SOCIAL ANXIETY QUESTIONNAIRE FOR ADULTS (SAQ) (Caballo, Salazar, Arias, Irurtia, Calderero, & CISO-A Research Team, 2010)
- Answer before and after using the app  $\rightarrow$  show progress
- Scores in five categories
  - Talking with Strangers
  - Speaking in public/Talking with people in authority
  - Interactions with the opposite sex
  - Criticism and embarrassment
  - Expression of annoyance, disgust or displeasure

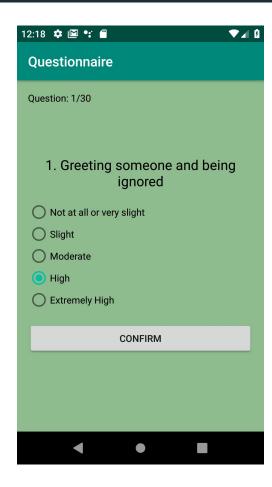

# Initial Questionnaire

- Questions belong to different categories
- Sum up scores
- Cut-off values to determine levels of anxiety
- Different levels in different categories
- Low, moderate and high anxiety
- High anxiety means low skill level
  - $\circ$   $\rightarrow$  low anxiety = skill level 3, moderate = 2, high = 1

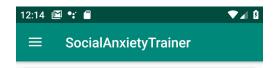

#### Category: Talking with Strangers

Difficulty: 3

Description: ask a stranger what his/her favorite restaurant is and where you can find it because you are new in town

Category: Speaking in public/Talking with people in authority

Difficulty: 1

Description: present a topic you're interested to a group of friends

Category: Interactions with the opposite sex

Difficulty: 1

Description: ask a person you find attractive if you can sit next to him/her in the bus/train

Category: Critcism and embarrassment Difficulty: 2

Description: say that you lost your phone and ask someone that you need to make an urgent call

#### Tasks

Divided by the same five categories as were used in the questionnaire

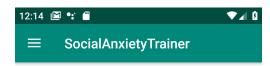

Category: Talking with Strangers
Difficulty: 3

Description: ask a stranger what his/her favorite restaurant is and where you can find it because you are new in town

Category: Speaking in public/Talking with people in authority

Difficulty: 1

Description: present a topic you're interested to a group of friends

Category: Interactions with the opposite sex Difficulty: 1

Description: ask a person you find attractive if you can sit next to him/her in the bus/train

Category: Critcism and embarrassment Difficulty: 2

Description: say that you lost your phone and ask someone that you need to make an urgent call

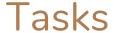

- Difficulty levels:
  - o from 1 to 3
  - questionnaire + performance in tasks so far determine levels
  - each category level is independent from the other categories
  - successful accomplishments → level up
  - $\circ$  incomplete task  $\rightarrow$  level down
  - give the motivation to finish tasks

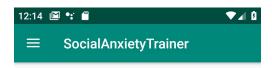

Category: Talking with Strangers Difficulty: 3

Description: ask a stranger what his/her favorite restaurant is and where you can find it because you are new in town

Category: Speaking in public/Talking with people in authority

Difficulty: 1

Description: present a topic you're interested to a group of friends

Category: Interactions with the opposite sex Difficulty: 1

Description: ask a person you find attractive if you can sit next to him/her in the bus/train

Category: Critcism and embarrassment Difficulty: 2

Description: say that you lost your phone and ask someone that you need to make an urgent call

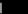

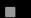

#### Tasks

- Description
  - short
  - easy to understand
  - easy to see the purpose of the concrete task

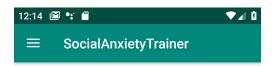

Category: Talking with Strangers

Difficulty: 3

Description: ask a stranger what his/her favorite restaurant is and where you can find it because you are new in town

Category: Speaking in public/Talking with people in authority

Difficulty: 1

Description: present a topic you're interested to a group of friends

Category: Interactions with the opposite sex Difficulty: 1

Description: ask a person you find attractive if you can sit next to him/her in the bus/train

Category: Critcism and embarrassment Difficulty: 2

Description: say that you lost your phone and ask someone that you need to make an urgent call

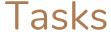

- Choice of tasks:
  - one task for each category chosen randomly
  - tasks fit user's level of anxiety
  - user can decide the category, but not the task
  - out of comfort zone (random selection from system, what task is given)
  - o if a task is not finished, it will appear again

# Pilot Study - Tasks

- We created tasks and randomized them in a questionnaire
- n=21
- Participants should rate the tasks (1-3) according to difficulty level those tasks belong
  - $\rightarrow$  Evaluation: we calculated the mean values for each item  $\rightarrow$  depending on the results we divided the tasks into the difficulty levels

Please rate the following tasks from 1 to 3 (1 = slightly uncomfortable, 2 = moderately uncomfortable, 3 = very uncomfortable)

Mark your answer red or cross it out. The questionnaire has 2 pages.

Please rate all the items and do so honestly; do not worry about your answer because there are no right or wrong ones. Thank you very much for your participation!

| Task                                                                                     |   | Rating |   |  |
|------------------------------------------------------------------------------------------|---|--------|---|--|
| Make eye contact with a person you would like to talk to                                 | 1 | 2      | 3 |  |
| Ask a police officer about the way/ where you can park for free                          | 1 | 2      | 3 |  |
| Ask a stranger what the current time is                                                  | 1 | 2      | 3 |  |
| Dance funny at a party                                                                   | 1 | 2      | 3 |  |
| Compliment a person you find attractive                                                  | 1 | 2      | 3 |  |
| Enforce your opinion in a project or a meeting                                           | 1 | 2      | 3 |  |
| Ask an employee at a store for a discount                                                | 1 | 2      | 3 |  |
| Visit the cinema on your own                                                             | 1 | 2      | 3 |  |
| Make a bad joke                                                                          | 1 | 2      | 3 |  |
| Give honest feedback if someone asks you for your opinion on something                   | 1 | 2      | 3 |  |
| Smile at an attractive stranger on the street                                            | 1 | 2      | 3 |  |
| Ask somebody to take a picture of you in front of a sight (or a building of your choice) | 1 | 2      | 3 |  |
| Make eye contact with a person you find attractive                                       | 1 | 2      | 3 |  |

# Pilot Study - Results

- we looked at the mean value for each item
- almost all Items were rated 1 or 2 (only 2 were rated 3)
  - → but the population was not our targeted population (people with mild social anxiety)
  - → adjustments

| Deskriptive Statistik                                                  |    |            |       |
|------------------------------------------------------------------------|----|------------|-------|
|                                                                        | N  | Mittelwert | Level |
| Make eye contact with a person you would like to talk to               | 21 | 1,3333     | 1     |
| Ask a police ofcer about the way/ where you can park for free          | 21 | 1,5238     | 2     |
| Ask a stranger what the current time is                                | 21 | 1,2381     | 1     |
| Dance funny at a party                                                 | 21 | 1,6190     | 2     |
| Compliment a person you find atractive                                 | 21 | 1,8571     | 2     |
| Enforce your opinion in a project or a meetng                          | 21 | 1,7619     | 2     |
| Ask an employee at a store for a discount                              | 21 | 1,8571     | 2     |
| Visit the cinema on your own                                           | 21 | 1,7619     | 2     |
| Make a bad joke                                                        | 21 | 1,6667     | 2     |
| Give honest feedback if someone asks you for your opinion on something | 21 | 1,5238     | 2     |
| Smile at an attractive stranger on the street                          | 21 | 1,4286     | 1     |

#### Include heart rate

- Hardware: Microsoft Band 2
- Tracks heart rate
- Microsoft Health App needs to be installed on the phone
- Connection via bluetooth
- Microsoft Band SDK needs to be added to the project

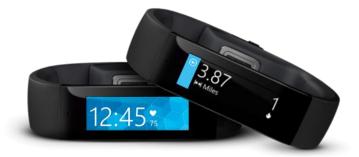

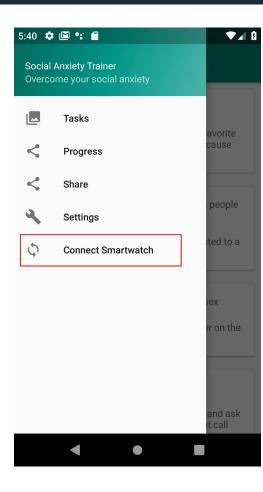

## Connect Microsoft Band

• Item in navigation menu

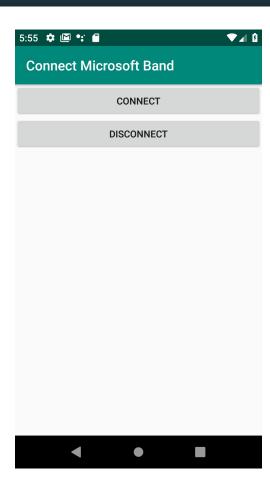

## Connect Microsoft Band

- Item in Navigation menu
- Simple UI

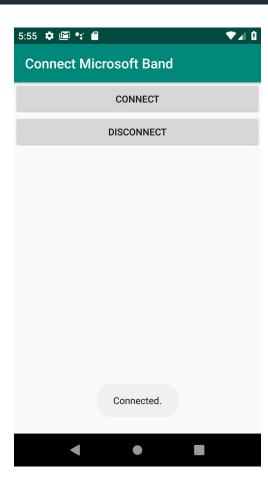

## Connect Microsoft Band

- Item in Navigation menu
- Simple UI
- Feedback if setup is successful
- Transfers heart rate to phone until disconnected
- Later input for anxiety classifier

# Classification of Anxiety Level

- Voice classification in real-time
- Used software:
  - Social Signal Processing for Android framework (SSJ)
  - EmoVoice plugin (Naive Bayes Classifier)
- Output:
  - valence (Float)
  - o arousal (Float)
- Values are input for the anxiety classifier
- Other input values (heart rate, user feedback) will follow soon
- Anxiety levels: None, Low, Mild, High

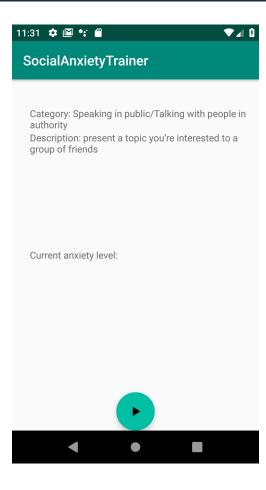

# Classification of Anxiety Level

- Task category and description always visible
- Anxiety level visible
  - general feedback
  - feedback is necessary
- What we don't show:
  - level
  - heart rate
  - valence/arousal values
- Avoid explicit data that might increase anxiety

#### Problems

- No Emulator for Microsoft Band compatible with Android Studio
  - heart rate simulator for development necessary
  - o needs to be deleted in the final app
- App only works when Microsoft Health App is installed
- Microsoft Band is not a very popular smart watch → limited usage
- Band SDK no longer available via microsoft
  - Internet Archive Wayback Machine

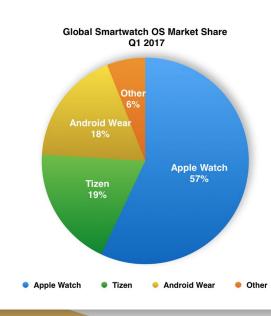

#### Problems

- openSMILE was not possible to include in the Android app
  - not maintained since 2016
  - requires outdated development kits
  - needed even to modify the C++ code to compile it successfully
  - 0 ...
- EmoVoice's classifier seems to be not accurate
  - valence and arousal values are increased when it is totally silent

- Feed the classifier with all component outputs:
  - heart rate (weighting: 40%)
  - voice (weighting: 30%)
  - User comfortableness (weighting: 30%)
- Improve the classifier
  - Experiment with different parameters (weighting, threshold values, ...)
- Tutorial (UI needs to be final)
- Add support for other smartwatch devices

- Pictures for tasks
  - appealing UI motivates
- Reward system how to motivate users?
  - coins
  - achievements
  - smiley feedback
- Reminder function
- Export function for therapist

- Social component
  - support from others
  - exchange
  - share achievements
- Community for app users is a project on its own
  - a lot of effort to implement/setup
  - but: very important aspect for motivation

- Show progress
  - heart rate, voice, comfortableness in one graph (+mean value)
  - mean value is expected to go down with practise visible decrease of anxiety level

#### Discussion

- How to show the progress?
  - o during task? After? Both?
  - different graphs for different categories?
- How to level up and level down
  - o how easy to gain a level?
  - o how many incomplete tasks before losing a level?
  - too easy and too difficult both reduce motivation
- Should the difficulty level be visible?
  - o how might it affect the user?

# Thank you for your attention!

Questions?

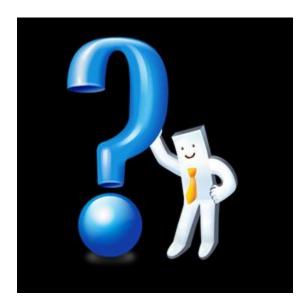

#### References

- Caballo, V. E., Salazar, I. C., Irurtia, M. J., Arias, B., & Hofmann, S. G. (2012). The Multidimensional Nature and Multicultural Validity of a New Measure of Social Anxiety: The Social Anxiety Questionnaire for Adults. *Behavior Therapy*, 43(2), 313–328. https://doi.org/10.1016/j.beth.2011.07.001
- Caballo, V. E., Arias, B., Salazar, I. C., Irurtia, M. J., & Hofmann, S. G. (2015). Psychometric properties of an innovative self-report measure: The Social Anxiety Questionnaire for adults.. *Psychological Assessment*, *27*(3), 997–1012. https://doi.org/10.1037/a0038828
- Gebhard, P., Schneeberger, T., Andre, E., Baur, T., Damian, I., Mehlmann, G., . . . Langer, M. (2018). Serious Games for Training Social Skills in Job Interviews. *IEEE Transactions on Games*, 0(0), 1-13
- Grabhorn, R., Stenner, H., Stangier, U., & Kaufhold, J. (2006). Social anxiety in anorexia and bulimia nervosa: the mediating role of shame. *Clinical Psychology & Psychotherapy*, *13*(1), 12–19.
- Heimberg, R. G. (2002). Cognitive-behavioral therapy for social anxiety disorder: current status and future directions. *Biological psychiatry*, *51*(1), 101-108.

#### References

- Heimberg, R. G., Hofmann, S. G., Liebowitz, M. R., Schneier, F. R., Smits, J. A., Stein, M. B., ... & Craske, M. G. (2014). Social anxiety disorder in DSM-5. *Depression and anxiety*, *31*(6), 472-479.
- Miloff, A., Marklund, A., & Carlbring, P. (2015). The challenger app for social anxiety disorder: New advances in mobile psychological treatment. *Internet Interventions*, *2*(4), 382–391.
- Schneider, F. R., Blanco, C., Antia, S. X., & Liebowitz, M. R. (2002). The social anxiety spectrum. *Psychiatric Clinics of North America*, *25*(4), 757-774.
- Spence, S. H. (2003). Social Skills Training with Children and Young People: Theory, Evidence and Practice. *Child and Adolescent Mental Health*, *8*(2), 84–96.
- Eyben, F., Weninger, F., Gross, F., & Schuller, B. (2013). Recent developments in openSMILE, the munich open-source multimedia feature extractor. *Proceedings of the 21st ACM international conference on Multimedia MM '13*, , 835–838. https://doi.org/10.1145/2502081.2502224
- Schoon, B. (2017, May 11th). Samsung's Tizen just overtook Android Wear's market share, but Apple still dominates the market. Retrieved from https://9to5mac.com/2017/05/11/samsung-tizen-overtake-android-wear-apple-50-percent/.

#### References

Ionut Damian, Michael Dietz, Elisabeth André, *The SSJ Framework: Augmenting Social Interactions Using Mobile Signal Processing and Live Feedback*, Frontiers in ICT, 2018

Ionut Damian, Michael Dietz, Frank Gaibler, Elisabeth André, *Social Signal Processing for Dummies*, In Proceedings of International Conference on Multimodal Interaction (ICMI), ACM, 2016

Vogt, T., André, E., and Bee, N. (2008). "EmoVoice – A framework for online recognition of emotions from voice," in Proceedings of Workshop on Perception and Interactive Technologies for Speech-Based Systems.

Horesh, A.B.(2016, May 23). Getting Started with Microsoft Band SDK. Retrieved from

https://www.sitepoint.com/getting-started-with-microsoft-band-sdk/.

Microsoft (2016). Band SDK. Retrieved from <a href="https://developer.microsoftband.com/">https://developer.microsoftband.com/</a>

Internet Archive Wayback Machine (2019). Retrieved from <a href="https://archive.org/web/">https://archive.org/web/</a>

## References - Pictures

https://support.microsoft.com/en-us/help/4000515/band-get-started

https://9to5mac.com/wp-content/uploads/sites/6/2017/05/pasted-image-at-2017 05 11-09 37-am.png

https://ru.pngtree.com/freepng/white-people-question-mark-pattern 413329.html